# **Energy Management**

(remember to let it be easy!)

# Welcome to Walk Tall session 3!

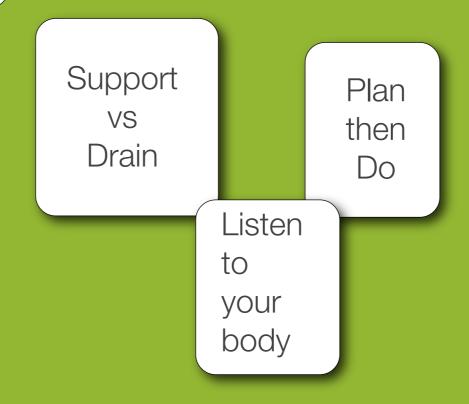

#### Housekeeping

Be comfortable (without falling asleep!)
use headset, speaker, or whatever you use that's hands free

I'm recording this

Q&A box to send message to me during class. Chat box to send message to other participants.

Mute yourself, please.

Open Office Q&A

Fridays 11am - 12pm

#### Notes from last week

Did you:

1. Highlight what you'd like to implement.

2. Pick the top 3 (and write them on the Action System subject page)

3. Focus on the Top 1 (for the week)

#### Notes from last week

the muy importantes

- 1. Decide on your ToDo Manager.
- 2. Set up your ToDo Manager.
- 3.Learn and use your ToDo Manager.
- 4. Make ToDos: Single Next Actions.

# our playing field

When you do stuff and the mindset with which you do it.

### Avatar

Listen to your body

#### Your Avatar

Engages your left and right hemispheres.

It informs: your decisions, priorities, & way of being in the world.

It's a connection to your spirit, and therefore, to the Universe.

It's That Important.

#### Your Avatar

It's a connection to your spirit, and therefore, to the Universe.

Relax & Listen

### Jedi Mind Tools

Support vs Drain

> Plan then Do

Listen to your body

#### The Point

1. your success

2. your well-being

3. your presence

#### **Walk Tall - Energy Management**

- 1. Jedi Mind Tools
- 2. Time Containers
- 3. Time Map
- 4. The Daily Flow
- 5. Self-care

Do

\*

\*

\*

## Time Containers

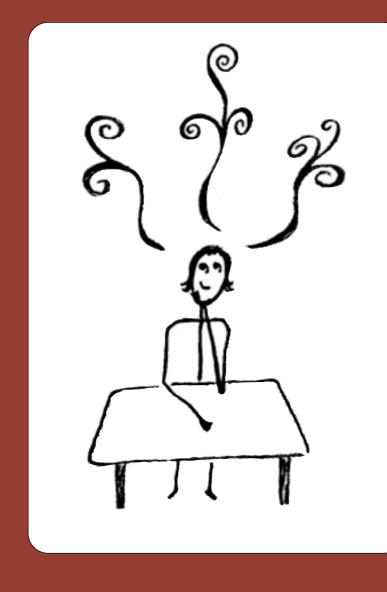

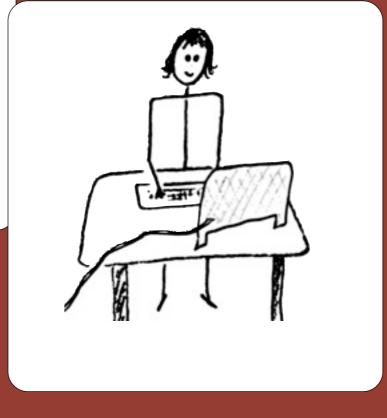

# Time Containers

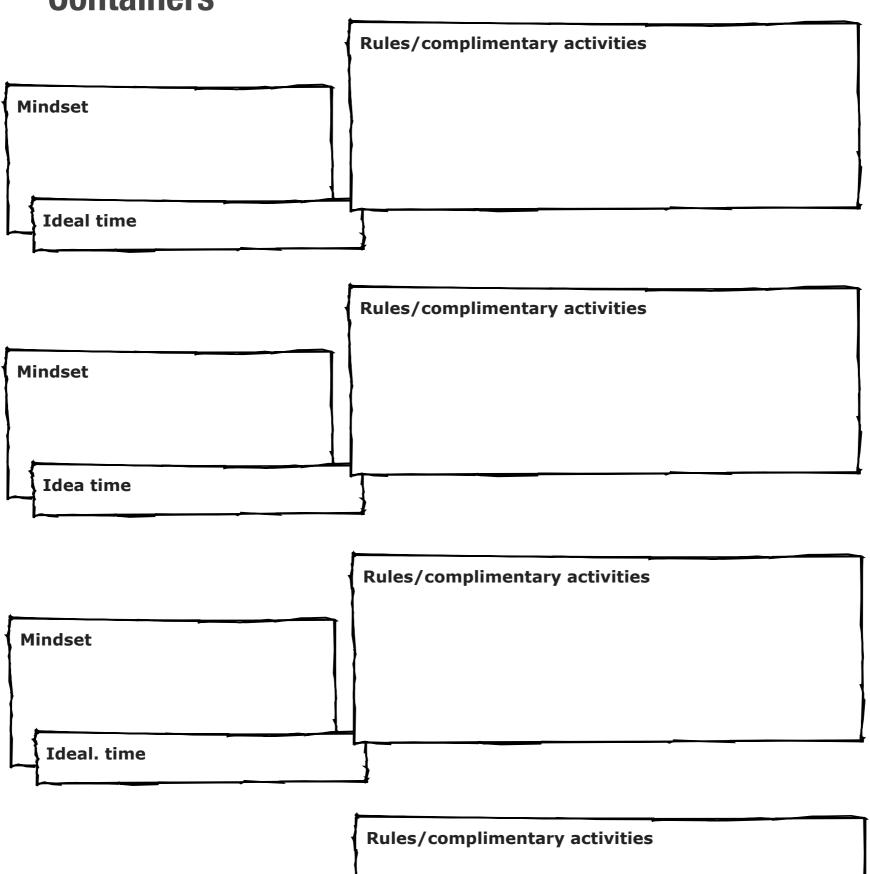

#### high brain juice

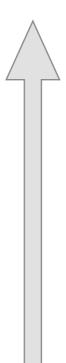

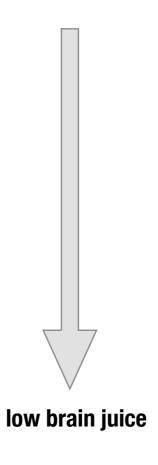

| high brain juice    |  |
|---------------------|--|
|                     |  |
| med brain juice .   |  |
| lassa karata tada a |  |
| low brain juice     |  |

pg 3

Natural Professional.com 2013

#### Time Map

For your scheduling guidance and day planning ease.

am pm 

| <b>7</b> am               | Morning Routine: Yoga, meditation, shower/dress, coffee, journal              |
|---------------------------|-------------------------------------------------------------------------------|
| 8                         |                                                                               |
| 9                         | (Creative/Focus mode) Writing, project time, planning                         |
| 10                        |                                                                               |
| 11                        |                                                                               |
| <b>12</b> pm              | Zap Email                                                                     |
| - <b></b>                 | Lunch and Reading                                                             |
| 1                         |                                                                               |
| 2                         | (Get stuff done time) Client appointments, ToDo list stuff, misc appointments |
| 3                         |                                                                               |
| 4                         |                                                                               |
| 5                         |                                                                               |
| Guesday, October 15, 2013 | Social mode                                                                   |

# Your Daily Flow

What're your drains?

- \* Transitions
- \* Distractions
- \* Negative self-talk

# Self Care

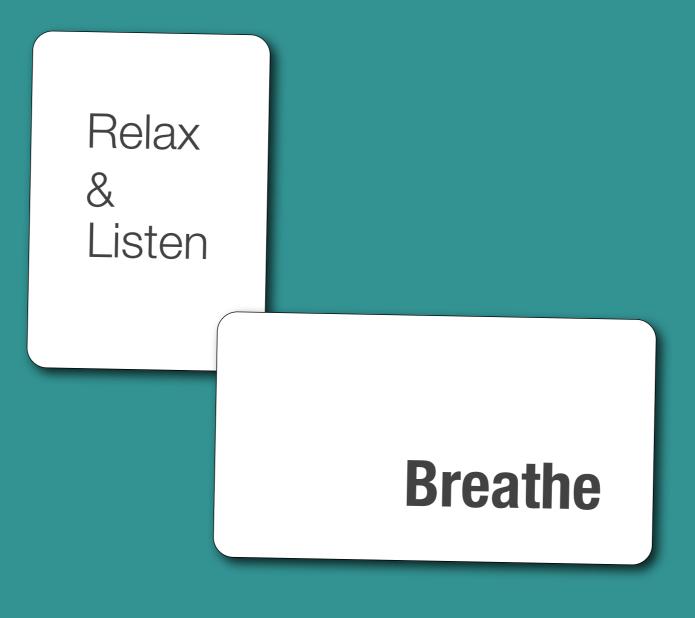

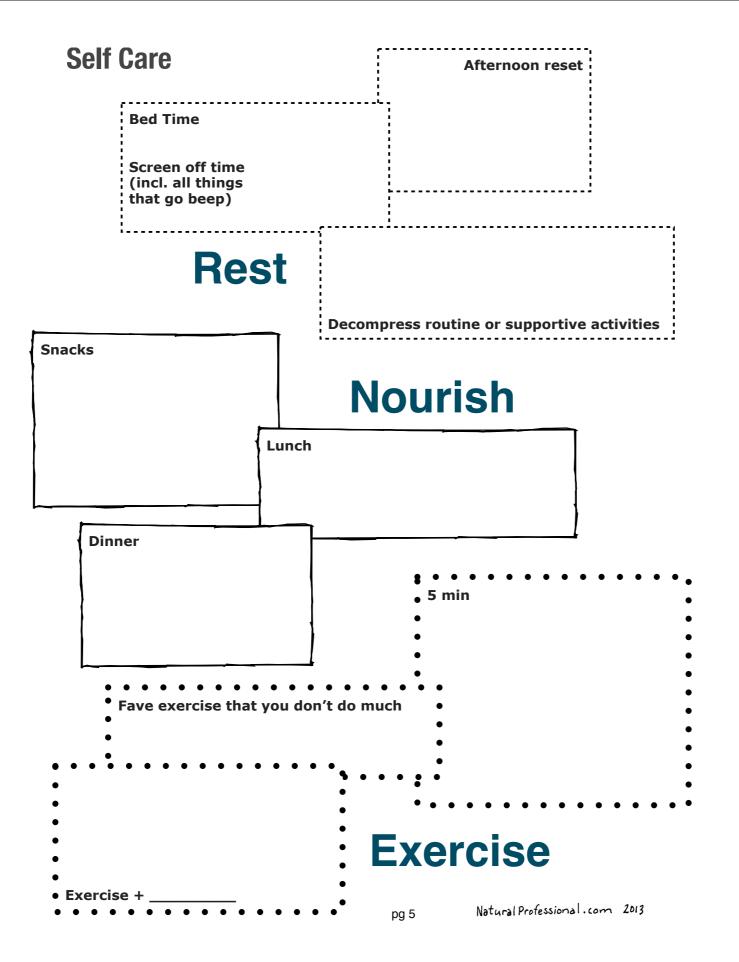

#### **Self Care**

**Afternoon reset** 

**Bed Time** 

Screen off time (incl. all things that go beep)

Rest

**Decompress routine or supportive activities** 

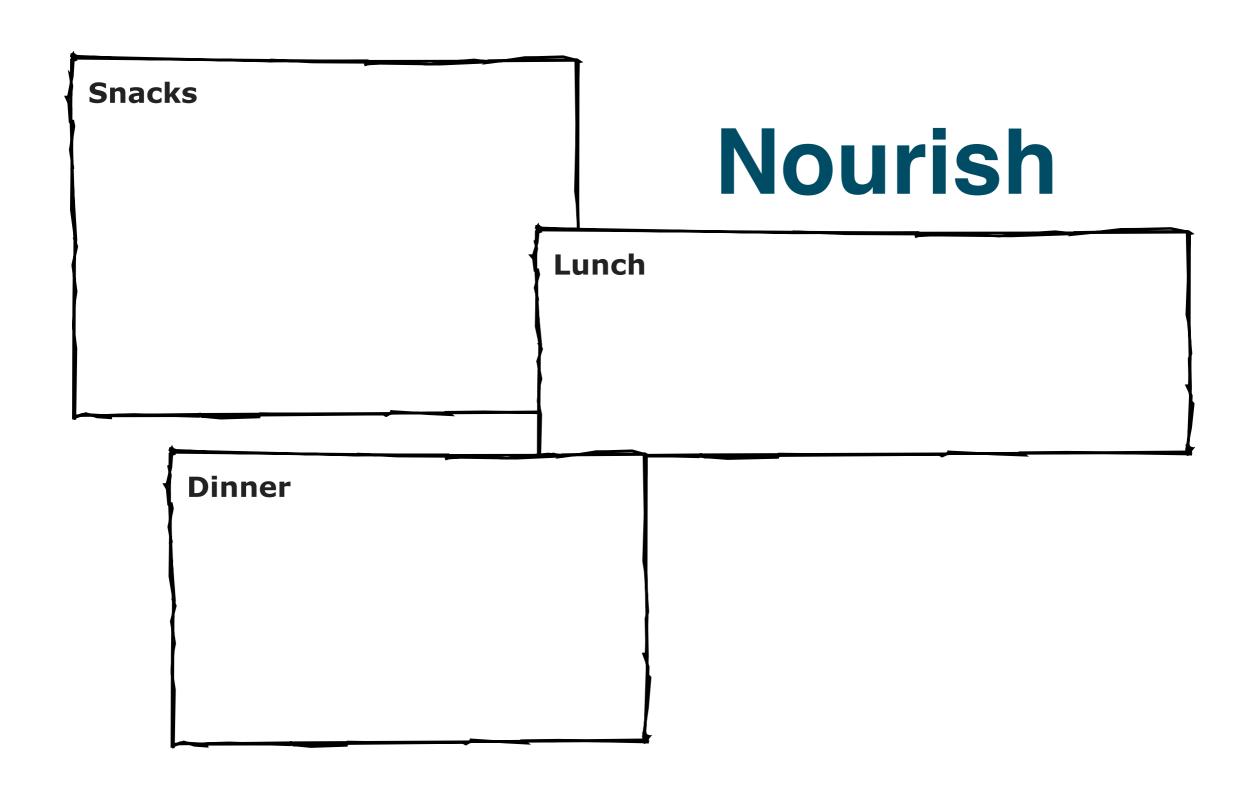

|                                  | • 5 min                   |
|----------------------------------|---------------------------|
|                                  | •                         |
|                                  | •                         |
|                                  |                           |
| • Fave exercise that you don't d | lo much •                 |
| •                                | •                         |
|                                  |                           |
|                                  |                           |
| •                                | • • • • • • • • • • • • • |
|                                  |                           |
| •                                | Exercise                  |
| •                                |                           |
| • Exercise +                     |                           |

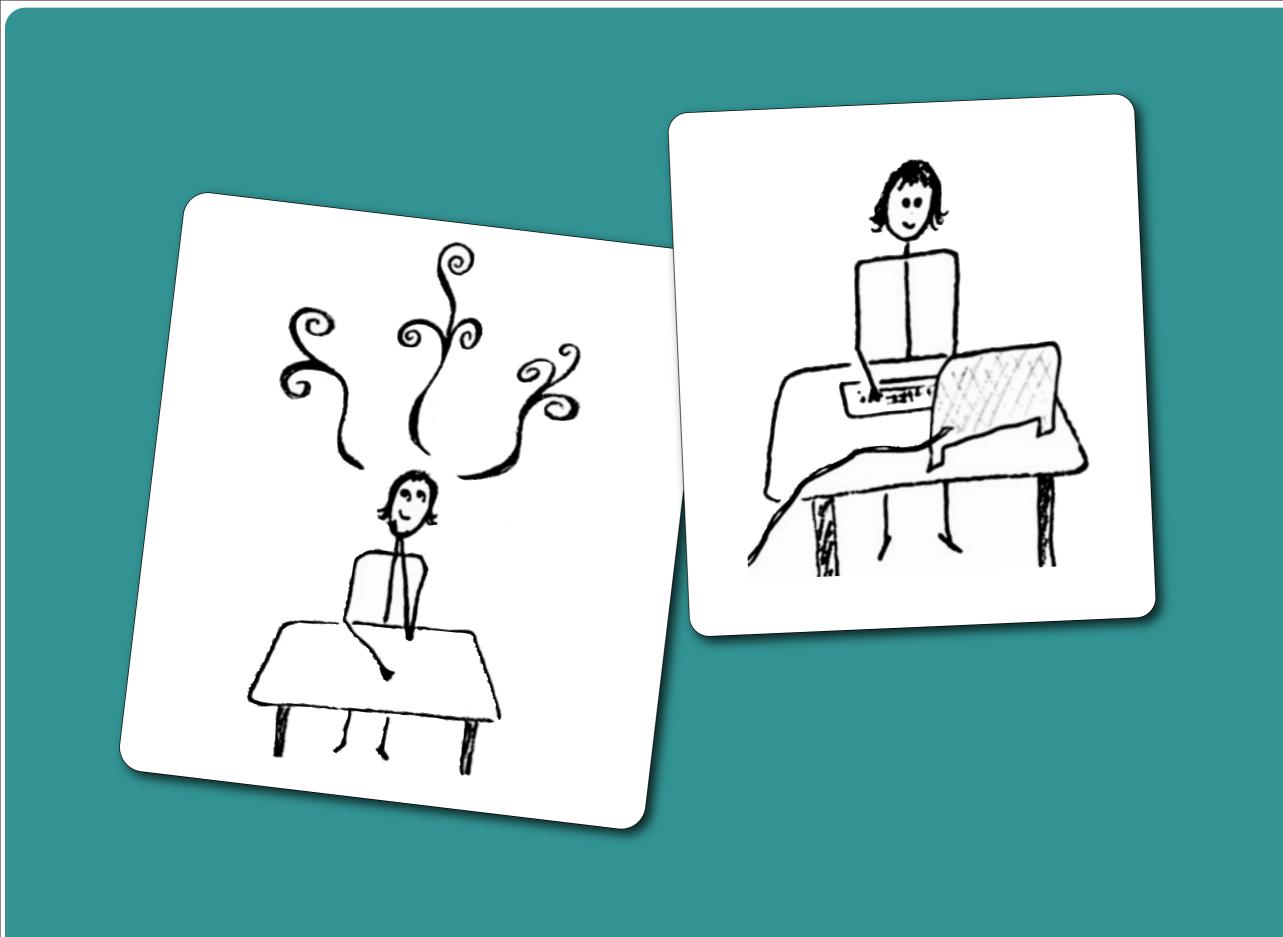

For the RAP Session: ToDo Manager Project List Schedule

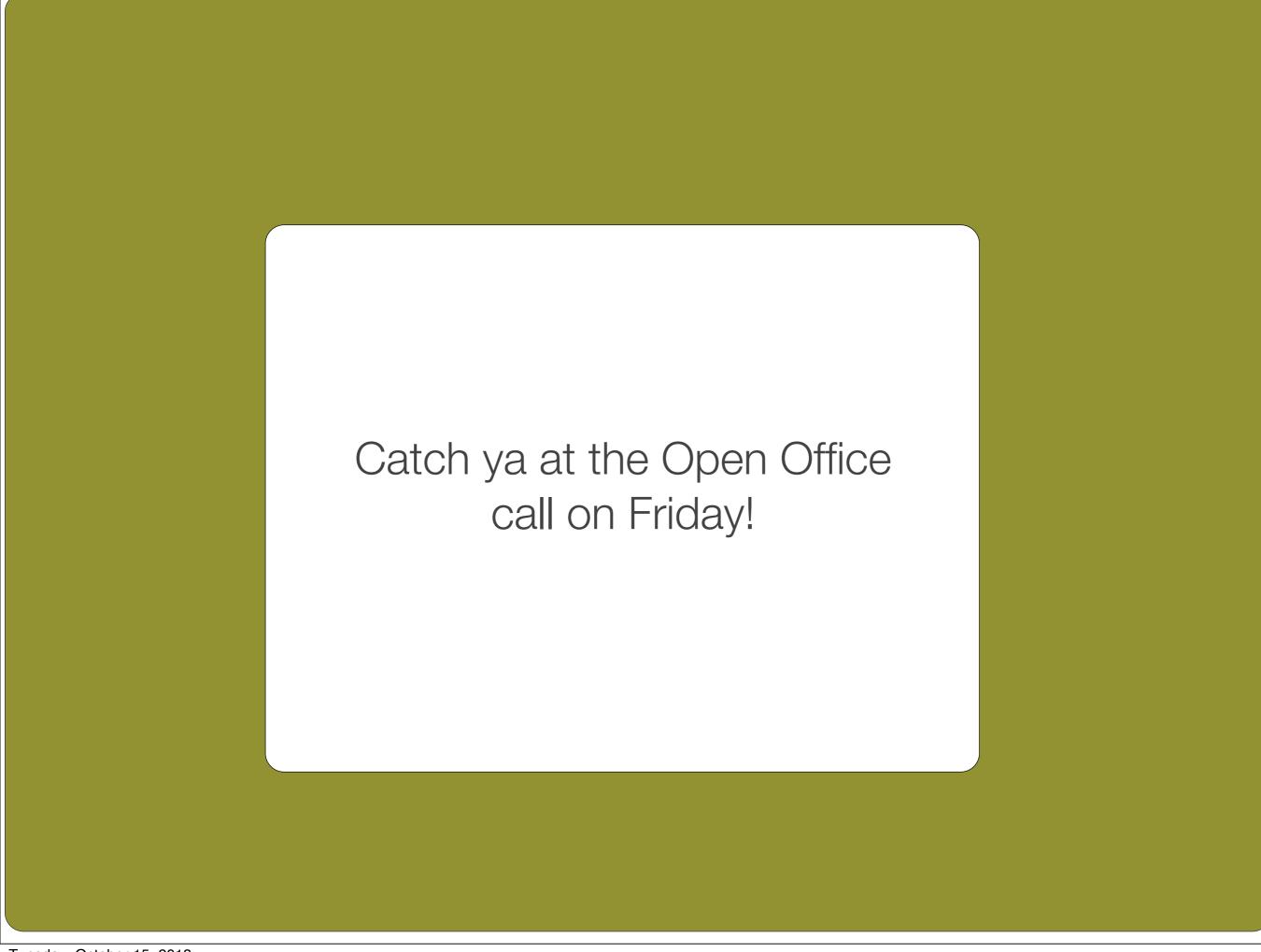

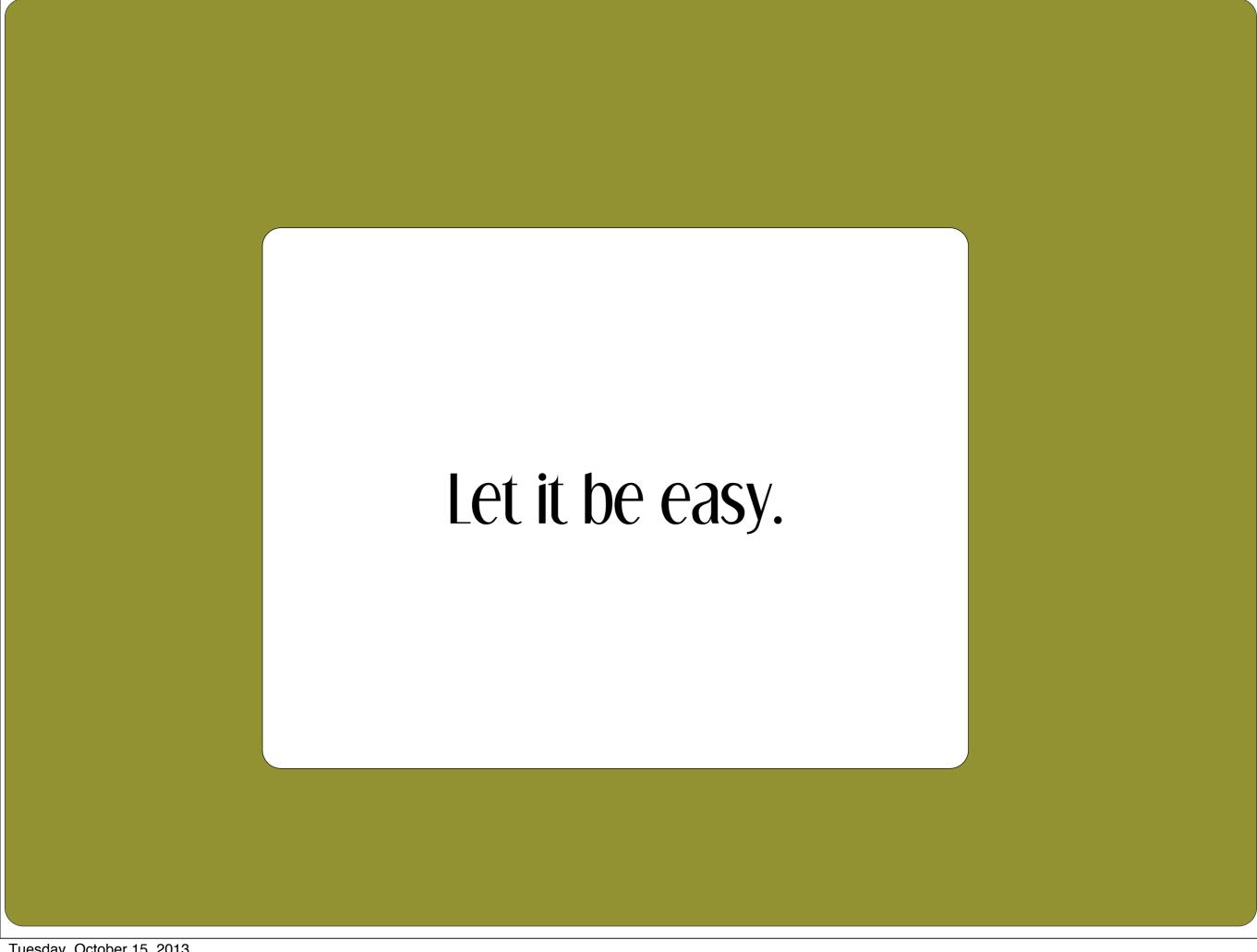

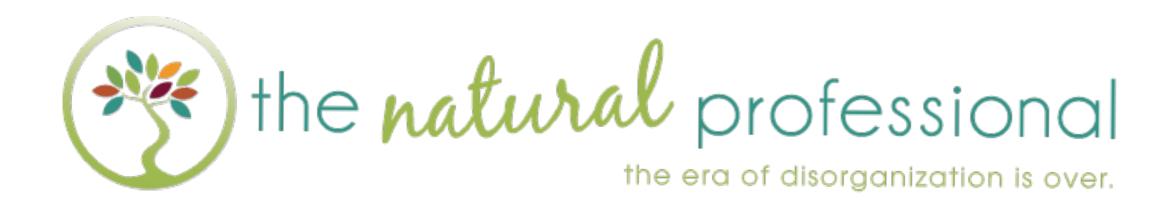

Resources at www.NaturalProfessional.com/walktall